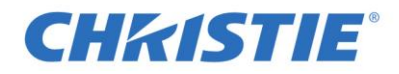

## **Christie JumpStart Recovery Disc 1**

## Download instructions:

To download the Christie JumpStart Recovery Disc 1 (3.93 GB) file, complete the following steps:

- Copy link: http://downloads.christiedigital.com/website/Documents/010-104851-01\_HP\_Z620\_Recovery\_v64\_Disk\_1\_Files\_for\_CD.zip
- Paste the link in your web browser
- Save the file to the preferred location on your computer

This Disc Image (iso) file contains the latest version of the Christie JumpStart Recovery Software.

This software allows you to re-install the Operating System and system drivers on a JumpStart server. It will re-format the JumpStart server's hard drive, re-install the Operating System, and system drivers.

Note: This will not install the JumpStart software or drivers. This will have to be done after the Operating System has been restored. You can find the JumpStart software and driver installers on the Christie JumpStart installation disc.

Prior to restoring the JumpStart server, please ensure that you backup your scenario and channel configuration along with any other files stored on the JumpStart server as this process will delete all files stored on the JumpStart server.

Before you begin any software installation, please ensure that you have read any accompanied documentation. Contact our technical support center or your Christie Sales Manager if you require more information or assistance.